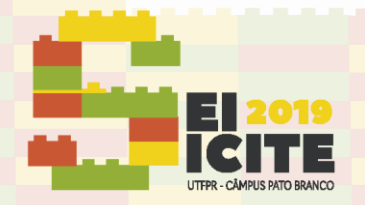

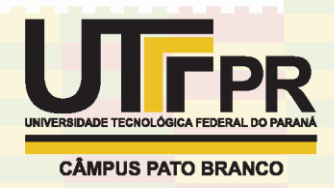

[https://eventos.utfpr.edu.br//sicite/sicite2019](https://eventos.utfpr.edu.br/sicite/sicite2019)

# **Resolução de Problemas de Transferência de Calor em Malhas Generalizadas**

# **Solving heat transfer problems in generalized mesh**

#### **RESUMO**

O presente trabalho teve como objetivo implementar a solução numérica da equação da difusão do calor, bidimensional, com condições de contorno de Dirichlet e em regime não permanente em malha generalizada. Foi utilizado o método de volumes finitos com uma formulação implícita, o sistema de equações lineares resultante foi resolvido pelo método de Gauss Seidel. Os resultados obtidos com as geometrias testadas indicaram que a meto-

dologia de solução e a implementação numérica foram realizadas corretamente.

**PALAVRAS-CHAVE:** Geometria não ortogonal. Condução. Método de volumes finito.

**Matheus Miranda Guimarães do Nascimento**

#### matheusmgn@hotmail.com

Universidade Tecnológica Federal do Paraná, Apucarana, Paraná, Brasil

#### **Gisely Luzia Ströher**

[gisely@utfpr.edu.br](mailto:gisely@utfpr.edu.br) Universidade Tecnológica Federal do Paraná, Apucarana, Paraná, Brasil

**Gylles Ricardo Ströher** [gylles@utfpr.edu.br](mailto:gylles@utfpr.edu.br) Universidade Tecnológica Federal

do Paraná, Apucarana, Paraná, Brasil

**Recebido:** 19 ago. 2019.

**Aprovado:** 01 out. 2019.

**Direito autoral:** Este trabalho está licenciado sob os termos da Licença Creative Commons-Atribuição 4.0 **Internacional** 

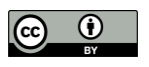

#### **ABSTRACT**

The main goal of this article is to set a numeric solution to heat diffusion equation, twodimensional, non-steady-state and Dirichlet's boundary condition in general mesh. The finite volume method was used in its fully implicit scheme, the resulting linear equation system was solved by Gauss Seidel method. All the results gathered with its geometry tested that the solution and its numeric implementation were used correctly.

**KEYWORDS:** Non orthogonal geometry. Conduction. Finite volume method.

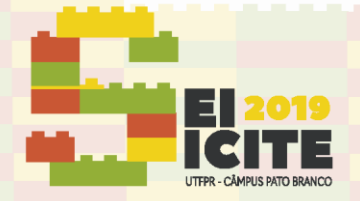

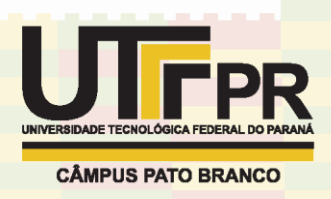

#### **INTRODUÇÃO**

A equação da difusão de calor é uma Equação Diferencial Parcial (EDP), a sua solução analítica em problemas simples pode ser facilmente encontrada. Entretanto para problemas com geometrias e condições de contornos complexas é impraticável utilizar métodos analíticos, nestes casos recorre-se alternativamente para soluções com metodologias numéricas tais como o método de volumes finitos (MVF). De acordo com (MOUKALLED et al., 2016) o MVF é uma técnica numérica que transforma a EDP representando as leis de conservação sobre os volumes diferenciais em equações algébricas discretas sobre volumes finitos (ou elementos ou células).

Em diversas áreas de engenharia envolvendo transferência de calor e massa há várias situações cujos sólidos em estudo não apresentam geometria regular. (DELGADO; LIMA; SILVA, 2012). Sendo assim pode-se utilizar de um sistema de coordenadas curvilíneas (ou generalizadas) que parametriza essa geometria possibilitando os cálculos de volume e área do objeto.

Nesse contexto, o presente trabalho busca, por meio do MVF, apresentar brevemente quão útil pode ser o uso de coordenadas generalizadas para a resolução da equação da difusão do calor em geometrias não ortogonais.

#### **MATERIAIS E MÉTODOS**

A implementação dos códigos e os resultados apresentados no presente trabalho foram obtidos com um notebook com processador Intel® Core™ i5 7ª geração, memória RAM de 8 GB, sistema operacional Windows 10 Home Single Language de 64 bits, para compilar o algoritmo utilizou-se o ambiente MatLab® R2018b.

A equação da difusão do calor em coordenadas cartesianas é dada por:

$$
\rho C_p \frac{\partial T}{\partial t} = k \left( \frac{\partial^2 T}{\partial x^2} + \frac{\partial^2 T}{\partial y^2} + \frac{\partial^2 T}{\partial z^2} \right) + \dot{S}
$$
\n(1)

Em que:  $\rho$  é a massa específica, kg/m<sup>3</sup>, C<sub>p</sub> é a capacidade calorífica a pressão constante J/(kg°C), k é a condutividade térmica W/(m°C) e S representa o termo fonte de energia térmica, W/m<sup>3</sup>.

Para a resolução numérica com coordenadas cartesianas considerou-se a equação da difusão de calor em regime não permanente, duas dimensões (x,y) e sem geração de energia térmica.

O método de coordenadas generalizadas tem como função sair do domínio real - em que os parâmetros de geometria tais como área e volumes não são calculados facilmente - para um domínio com espaçamento de uma unidade.

A Fig. 1 representa uma geometria no plano cartesiano sem qualquer transformação.

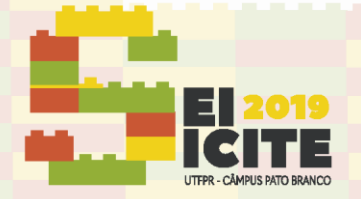

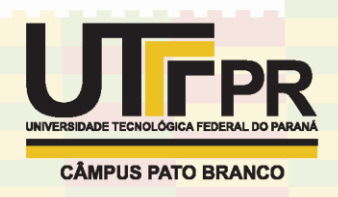

Figura 1 – Malha não ortogonal

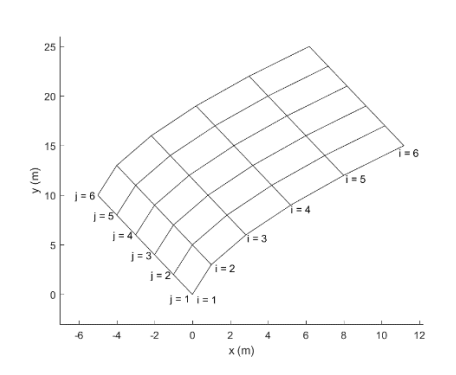

Fonte: Autoria própria (2019)

Ao aplicar o método de coordenadas generalizadas, a Fig. 1 se transforma para uma malha ortogonal com um espaçamento ∆ξ = ∆η = 1, representado pela Fig. 2.

Figura 2 – Malha estruturada ortogonal

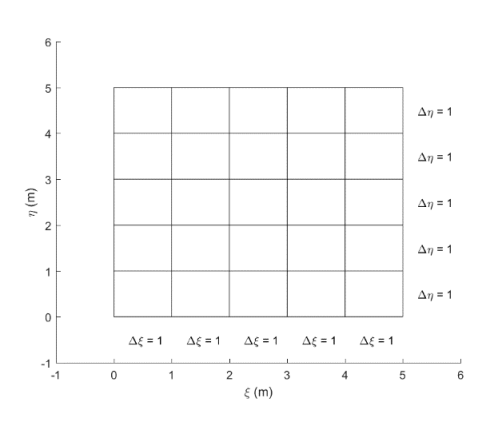

Fonte: Autoria própria (2019)

Afim de transformar a Eq. 1 em coordenadas generalizadas, (MALISKA, 2017) aplica vários conceitos de cálculo diferencial e integral, bem como cálculo tensorial para resultar na Eq. 2.

$$
\frac{\partial}{\partial \tau} \left( \frac{\rho c_p \mathbf{T}}{J} \right) = \frac{\partial}{\partial \xi} \left[ \left( \alpha_{11} \frac{\partial \mathbf{T}}{\partial \xi} + \alpha_{12} \frac{\partial \mathbf{T}}{\partial \eta} \right) k J \right] + \frac{\partial}{\partial \eta} \left[ \left( \alpha_{21} \frac{\partial \mathbf{T}}{\partial \xi} + \alpha_{22} \frac{\partial \mathbf{T}}{\partial \eta} \right) k J \right] \tag{2}
$$

em que,

J = Jacobiano;

 $\alpha_{ij}$  = coeficientes da equação dados por:

$$
\alpha_{11} = J^{-2} \left( \xi_x^2 + \xi_y^2 \right) \tag{3}
$$

$$
\alpha_{21} = J^{-2} \left( \eta_x^2 + \eta_y^2 \right) \tag{4}
$$

$$
\alpha_{12} = \alpha_{21} = J^{-2}(\xi_x \eta_x + \xi_x \eta_y)
$$
\n(5)

$$
J = (\xi_x \eta_y + \xi_y \eta_x) = (x_{\xi} y_{\eta} + x_{\eta} y_{\xi})^{-1}
$$
\n(6)

A Fig. 3 representa a malha em coordenadas cartesianas com o volume de controle definido para a aplicação do MVF. Sendo os pontos P, W, E, N, S, o ponto

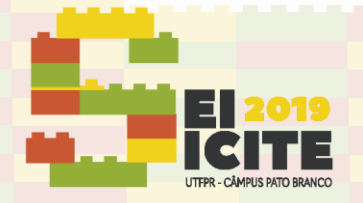

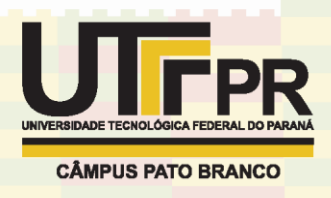

de estudo, leste, oeste, norte e sul. Por outro lado, os pontos w, e, n, s são os pontos de fronteira do volume de controle adotado.

Figura 3 – Malha com os pontos de fronteira e volume de controle do MVF.

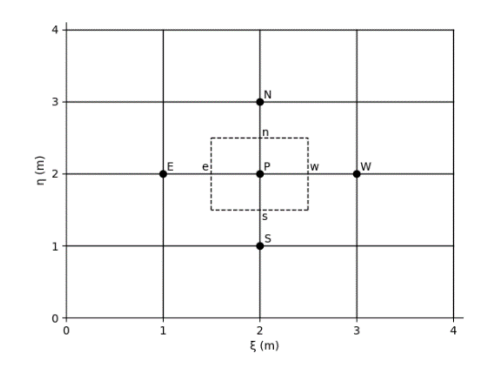

Fonte: Autoria própria (2019)

Aplicam-se o MVF na equação Eq. 2:

$$
\int_{\tau}^{\tau+\Delta\tau} \int_{w}^{e} \int_{s}^{n} \frac{\partial}{\partial \tau} \left( \frac{\rho c_p T}{J} \right) d\eta d\xi d\tau = \int_{\tau}^{\tau+\Delta\tau} \int_{w}^{e} \int_{s}^{n} \left[ \frac{\partial}{\partial \xi} \left( \alpha_{11} \frac{\partial T}{\partial \xi} + \alpha_{12} \frac{\partial T}{\partial \eta} \right) + \frac{\partial}{\partial \eta} \left( \alpha_{21} \frac{\partial T}{\partial \xi} + \alpha_{22} \frac{\partial T}{\partial \eta} \right) \right] kJ d\eta d\xi d\tau \tag{7}
$$

Ao resolver a Eq. 7 e adotar a sua forma implícita para o tratamento do termo temporal, obtém-se:

$$
A_p T_p = A_e T_E + A_w T_W + A_n T_N + A_s T_S + A_{ne} T_{NE} + A_{nw} T_{NW} + A_{sw} T_{SW} + A_{se} T_{SE} + B
$$
\n(8)

em que cada subíndice indica em qual ponto cada termo está sendo calculado,

$$
A_p = \frac{\lambda_p}{J_p} \frac{\Delta \xi \Delta \eta}{\Delta \tau} + \frac{\Delta \eta}{\Delta \xi} (\alpha_{11} J_e k_e + \alpha_{11} J_w k_w) + \frac{\Delta \xi}{\Delta \eta} (\alpha_{22} J_n k_n + \alpha_{22} J_s k_s)
$$
(9)

$$
A_e = \frac{\Delta \eta}{\Delta \xi} \alpha_{11} J_e k_e + \frac{1}{4} \alpha_{21} (J_n k_n - J_s k_s)
$$
\n<sup>(10)</sup>

$$
A_w = \frac{\Delta \eta}{\Delta \xi} \alpha_{11} J_w k_w + \frac{1}{4} \alpha_{21} (J_s k_s - J_n k_n)
$$
\n(11)

$$
A_n = \frac{\Delta\xi}{\Delta\eta} \alpha_{22} J_n k_n + \frac{1}{4} \alpha_{12} (J_e k_e - J_w k_w)
$$
\n(12)

$$
A_{s} = \frac{\Delta \xi}{\Delta \eta} \alpha_{22} J_{s} k_{s} + \frac{1}{4} \alpha_{12} (J_{w} k_{w} - J_{e} k_{e})
$$
\n(13)

$$
A_{ne} = \frac{1}{4} \left( \alpha_{21} J_n k_n + \alpha_{12} J_e k_e \right) \tag{14}
$$

$$
A_{nw} = -\frac{1}{4} \left( \alpha_{21} J_n k_n + \alpha_{12} J_w k_w \right) \tag{15}
$$

$$
A_{se} = -\frac{1}{4} \left( \alpha_{21} J_s k_s + \alpha_{12} J_e k_e \right) \tag{16}
$$

$$
A_{sw} = \frac{1}{4} \left( \alpha_{21} J_s k_s + \alpha_{12} J_s k_s \right) \tag{17}
$$

$$
B = \frac{\lambda_p^0 \Phi_p^0}{J_p} \frac{\Delta \xi \Delta \eta}{\Delta \tau} \tag{18}
$$

 As variáveis que possuem o índice 0 são pertencentes ao tempo anterior a iteração. Por outro lado, as que não possuem índice são do tempo atual da simulação.

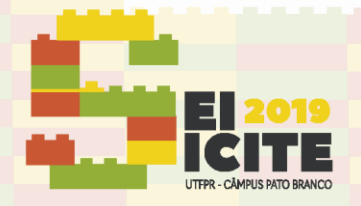

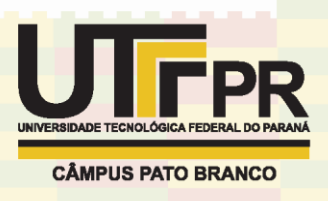

O sistema linear formado pela equação (8) foi resolvido por meio do método de Gauss Seidel, implementado pelos autores do presente trabalho.

## **RESULTADOS E DISCUSSÕES**

Os resultados apresentados no presente trabalho foram obtidos nas condições sumarizadas na tabela 1, em que são fornecidos os valores das propriedades termofísicas, parâmetros da solução numérica e condições de contorno.

| Parâmetro                        | <b>Valor</b> |
|----------------------------------|--------------|
| $K(W/m^{\circ}C)$                | 5.000        |
| $Cp$ (J/kg $^{\circ}C$ )         | 20,000       |
| $p$ (kg/m <sup>3</sup> )         | 7.000        |
| $\Delta t$ (s)                   | 10           |
| t(s)                             | 25.000       |
| Critério de parada               | 0,00001      |
| Temperatura inicial (°C)         | 25           |
| Temperatura da aresta sul (°C)   | 300          |
| Temperatura da aresta oeste (°C) | 500          |
| Temperatura da aresta leste (°C) | 400          |
| Temperatura da aresta norte (°C) | 200          |

Tabela 1 – Valores das variáveis utilizadas no algoritmo

Fonte: Autoria própria (2019)

As Figs. 4 a 6 representam geometrias as quais foram descrevidas como um sistema de equações dependente de ξ e η.

Figura 4 (a) – Malha não ortogonal simples Figura 4 (b) – Distribuição de Temperatura

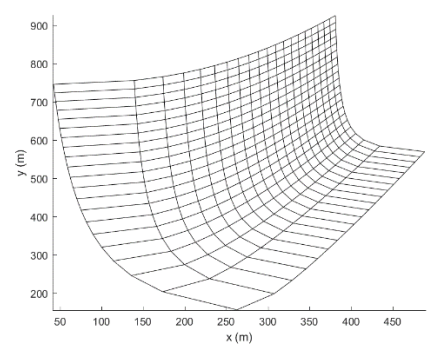

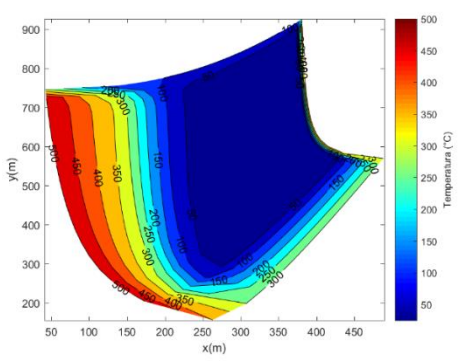

Fonte: Autoria própria (2019)

Figura 5 (a) – Malha não ortogonal com Figura 5 (b) – Distribuição de Temperafunção trigonométrica

tura

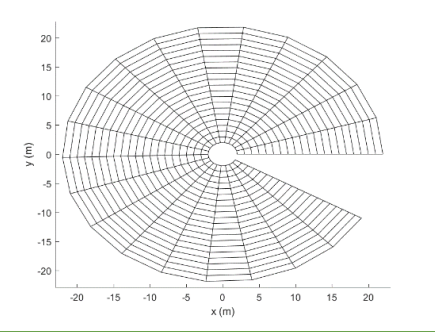

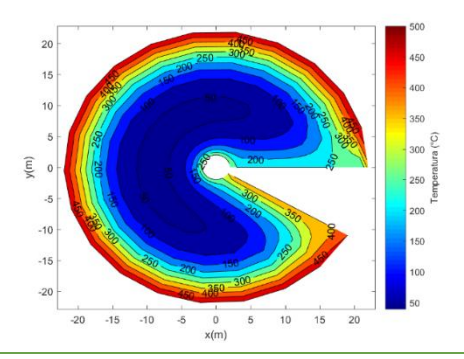

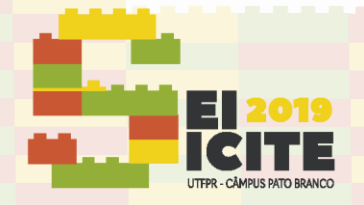

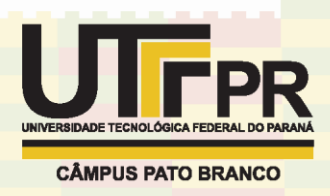

#### Fonte: Autoria própria (2019)

Figura 6 (a) – Malha não ortogonal criada pelo *Webplotdigitizer* Figura 6 (b) – Distribuição de Temperatura

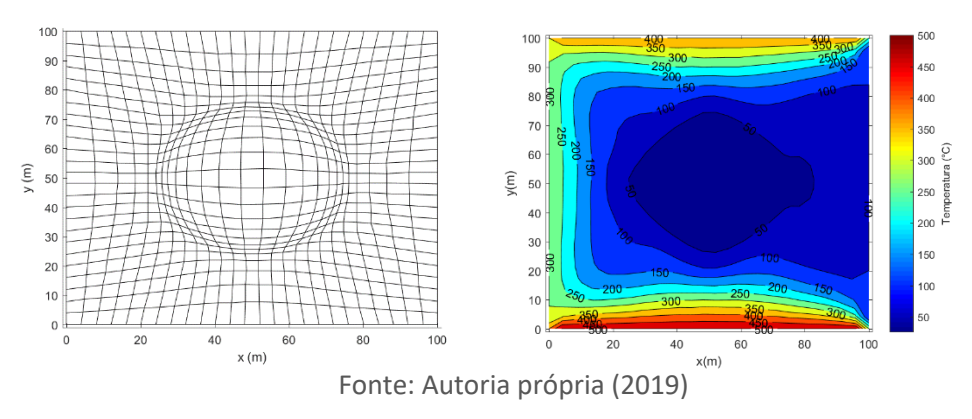

A distribuição de temperatura apresentada nos casos testados indica que a implementação numérica realizada está correta qualitativamente, subsequentemente, em etapa futura será realizado o processo de verificação do código implementado.

## **CONCLUSÃO**

No presente trabalho foi obtida a solução numérica para a equação da difusão do calor em coordenadas generalizadas por meio do método dos volumes finitos utilizando-se uma formulação implícita. Os resultados preliminares, indicaram que a implementação numérica foi realizada corretamente, provendo subsídio para a etapa subsequente, que consistirá, basicamente, na verificação do código.

## **REFERÊNCIAS**

DELGADO, J.; LIMA, A. G. B.; SILVA, M. V. **Numerical analysis of heat and mass transfer in porous media**. Springer, 2012.

INCROPERA, F. P.; DEWITT, D. P.; BERGMAN, T. L. **Fundamentos de Transferência de Calor E de Massa**. Grupo Gen-LTC, 2000.

MOUKALLED, F. et al. **The finite volume method in computational fluid dynamics. Anadvanced introduction with OpenFoam® and Matlab®.** New York: Springer, 2016.

MALISKA, C. R. **Transferência de calor e mecânica dos fluidos computacional**. Grupo Gen-LTC, 2017.

PATANKAR, Suhas. **Numerical heat transfer and fluid flow**. CRC press, 2018.